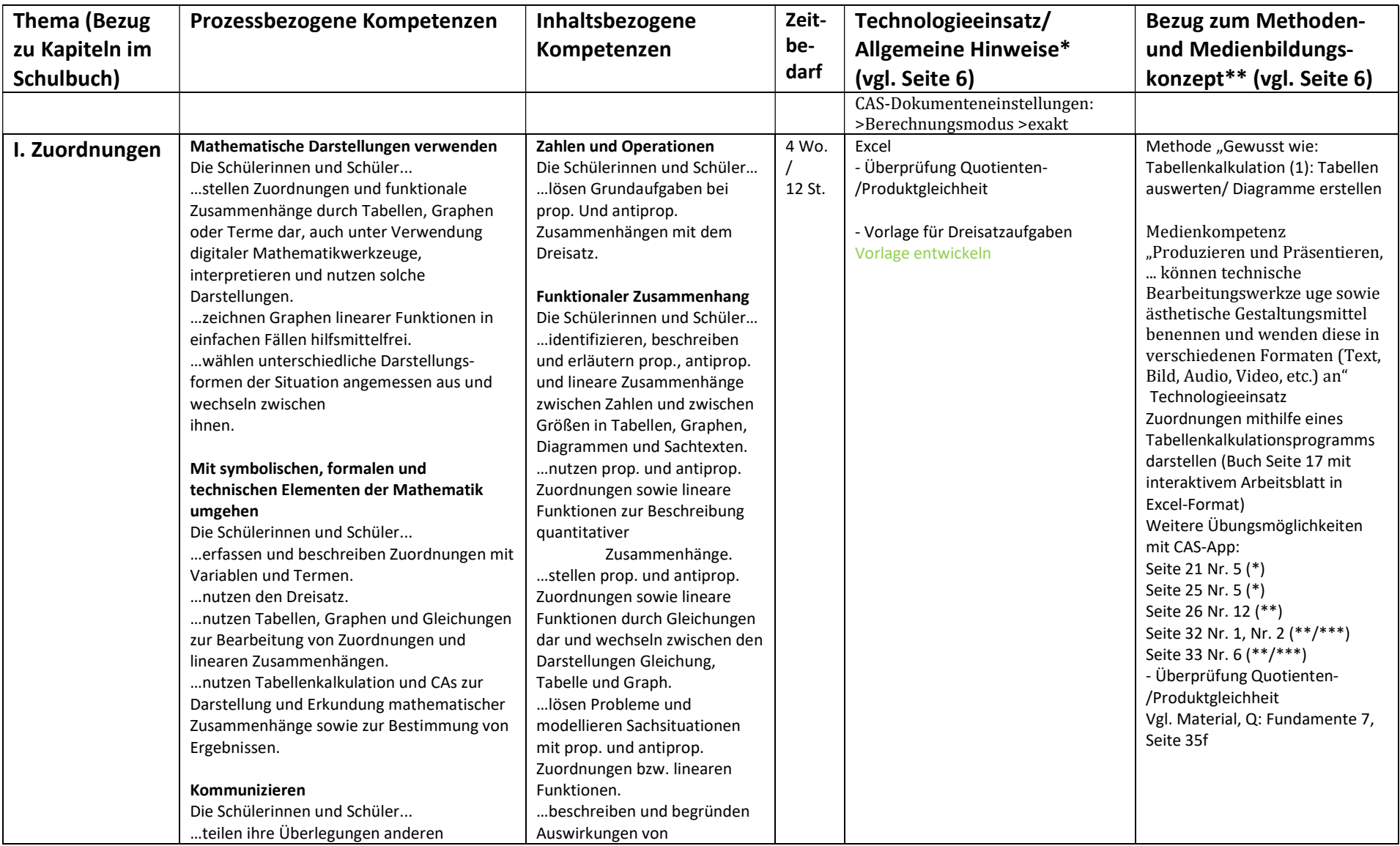

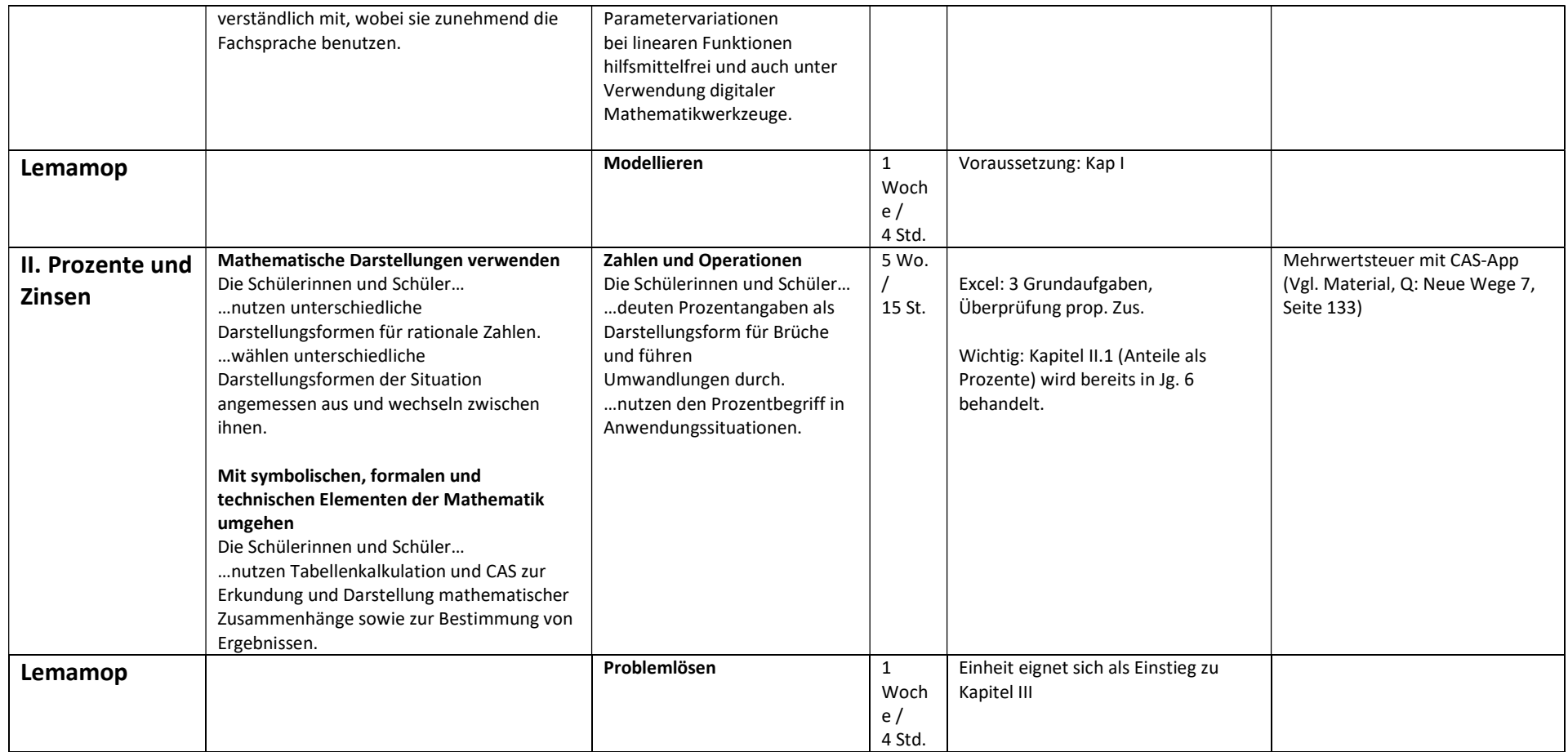

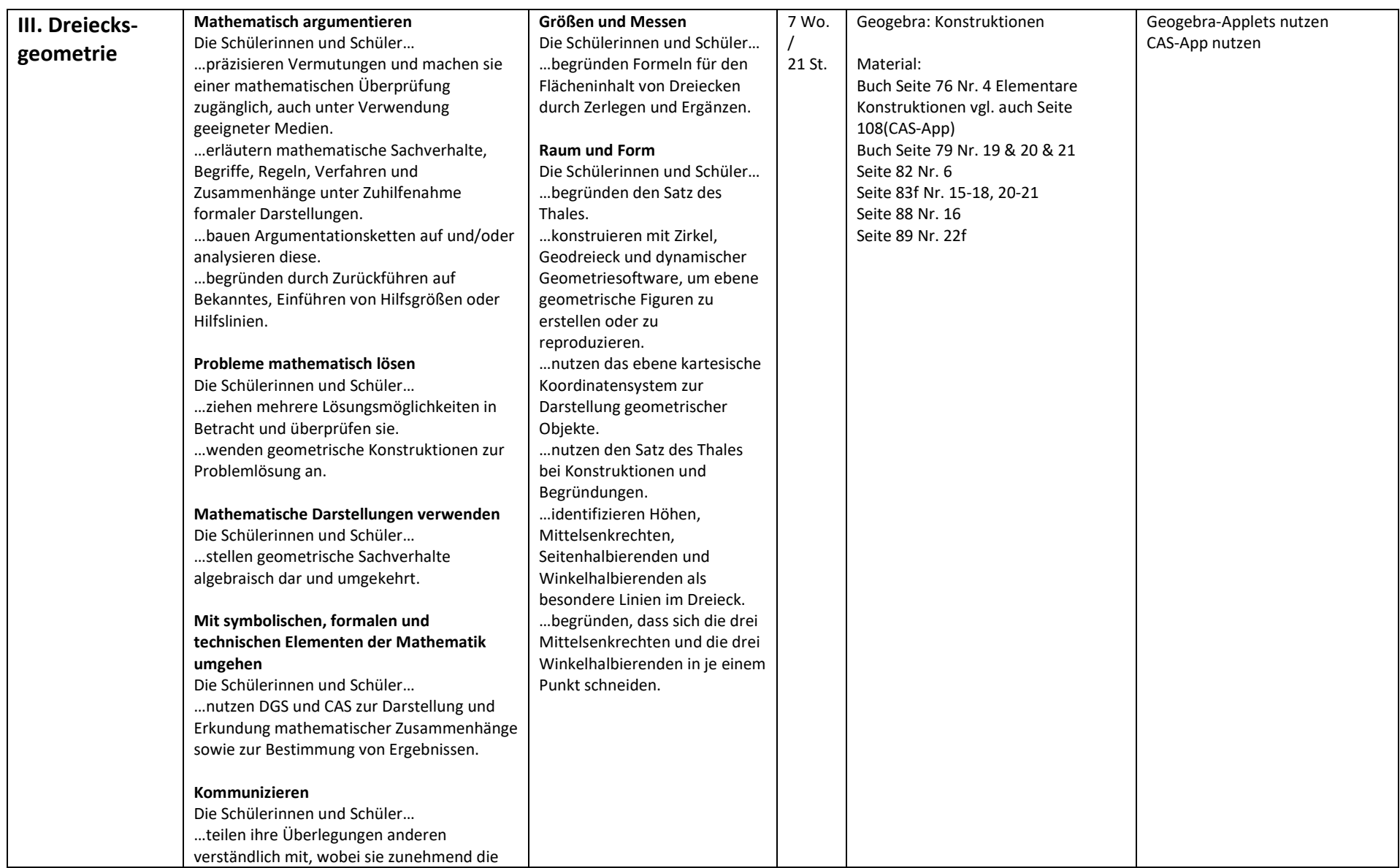

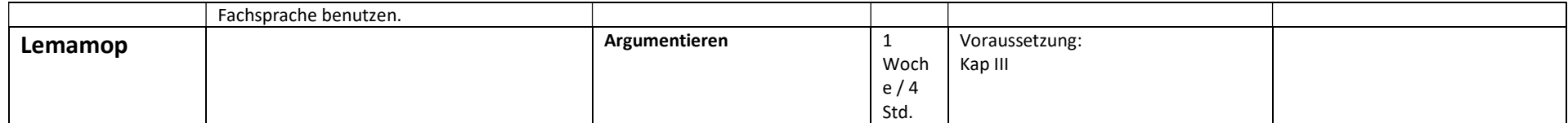

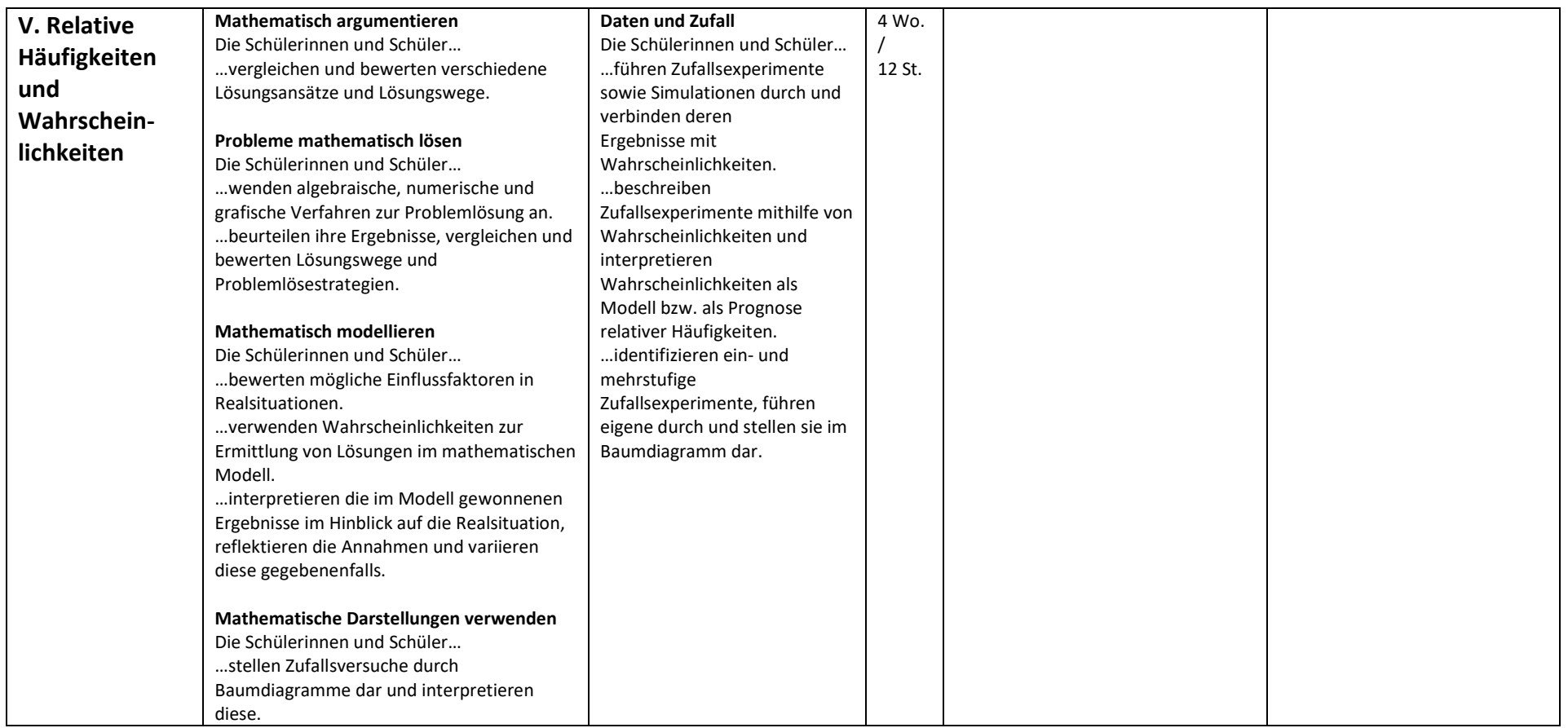

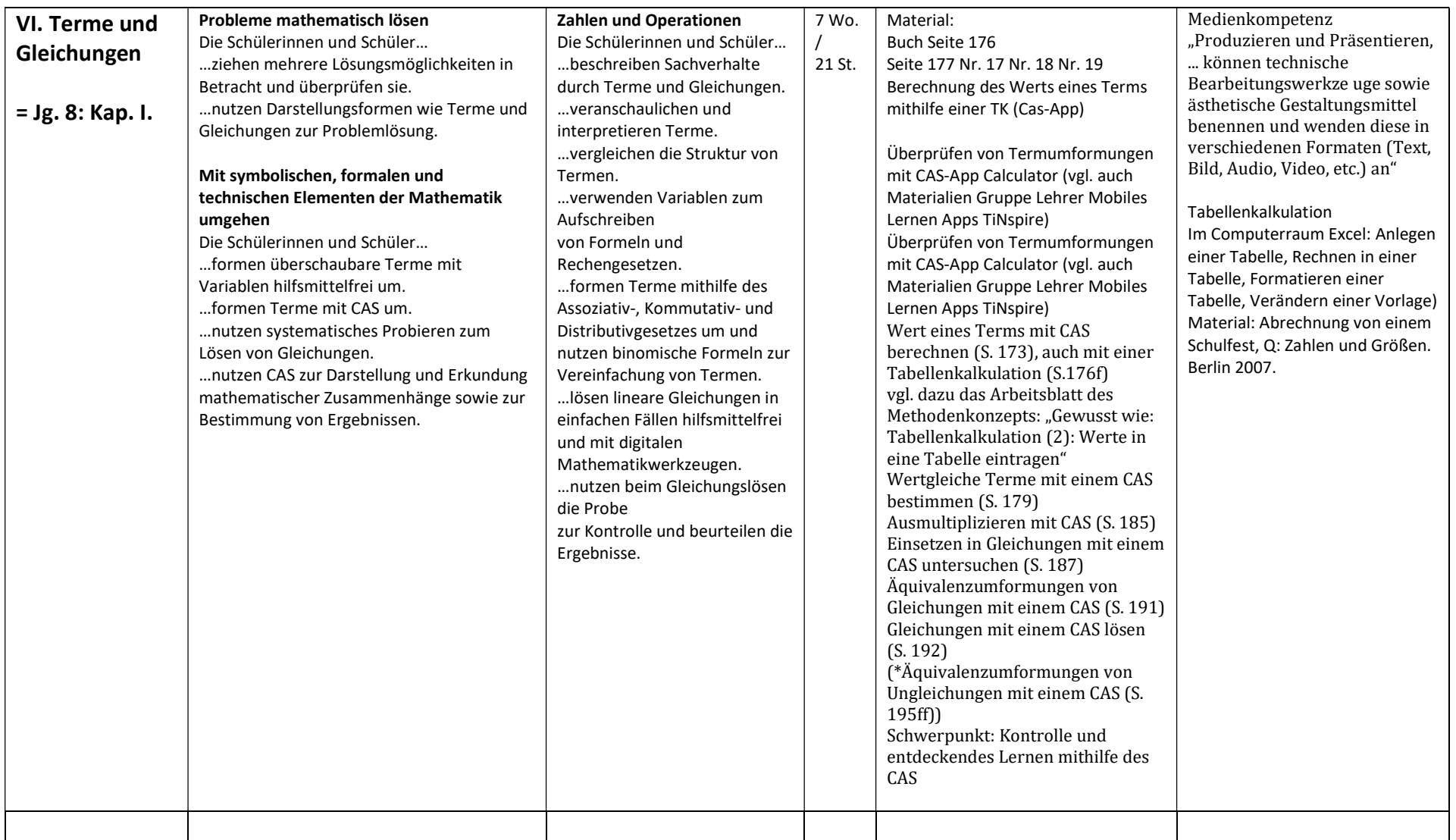

## \* Technologieeinsatz: Verbindliche Befehle und Einsatzbereiche

#### Verbindliche Einsatzbereiche

- ☑ Geogebra zum Entdeckenden Lernen einsetzen
- ☑ Menü GEOMETRY für zu fordernde Schülerinnen und Schüler benutzen

### Verbindliche CAS-Fertigkeiten

- ☑ Berechnungsmodus EXAKT einstellen (im Unterschied zu APPROXIMIERT, also gerundet) (Einstellungen)
- ☑ Zuordnungen: Von der Wertetabelle zum Graphen mit Menü Lists&Spreadsheets und Menü Data&Statistics (Buch Seite 17)
- ☑ Rechnen mit dem CAS (Grundrechenarten im bekannten Zahlenraum) (Menü CALCULATOR)
- ☑ Terme eingeben und die Ausgabe nachvollziehen können (Menü CALCULATOR)
- ☑ Befehle expand und factor anwenden (Distributivgesetz) (Menü CALCULATOR)

# \*\* Bezug zum Methoden- und Medienbildungskonzept: Verbindliche Kompetenzen zur Einführung der Tabellenkalkulation

### Grundlagen einer Tabellenkalkulation

- ☑ Aufbau eines Arbeitsblattes einer Tabellenkalkulation mit Spalten und Zeilen
- ☑ Name einer Zelle
- ☑ Bearbeitung einer Zelle durch Anklicken/Antippen

### Umgang mit einer Datei

- ☑ Öffnen
- ☑ Speichern/ Speichern unter
- ☑ Schließen
- ☑ Hochladen in die Dateiablage

### Umgang mit Text und Tabelle

☑ Schriftart und -größe wählen

- ☑ Schrift fett/ kursiv setzen
- ☑ Schriftfarbe wählen
- ☑ Textausrichtung einstellen
- ☑ Rahmen ergänzen oder löschen
- ☑ Füllfarbe wählen
- ☑ Kopieren und Einfügen von Inhalten
- ☑ Schritt rückgängig machen

### Zahlenformate auswählen

- ☑ Zahlenformat Zahl
- ☑ Zahlenformat Währung/ Geld
- ☑ Anzeige der Nachkommastellen

### Spalten- und Zeilenbreite

- ☑ Breite und Höhe wählen
- ☑ Optimale Breite/ Höhe einstellen

### Formeln Grundrechenarten

- ☑ Beginn einer Formel mit Gleichheitszeichen
- ☑ Symbole für Addition/ Subtraktion/ Multiplikation/ Division
- ☑ mehrere Additionen durch den Befehl Summe

### Diagramme erstellen und nachträglich verändern

- ☑ Tabelle anlegen
- ☑ geeignete Tabellenüberschriften
- ☑ Werte eintragen
- ☑ Verschiedene Arten von Diagrammen erstellen

Für zu fordernde SuS: Funktionen für statistische Kennwerte (arithmetisches Mittel, Maximum, Minimum, Modalwert)